## **Photoshop Download By Pc [CRACKED]**

Installing Adobe Photoshop is relatively easy and can be done in a few simple steps. First, go to Adobe's website and select the version of Photoshop that you want to install. Once you have the download, open the file and follow the on-screen instructions. Once the installation is complete, you need to crack Adobe Photoshop. To do this, you need to download a crack for the version of Photoshop you want to use. Once you have the crack, open the file and follow the instructions to apply the crack. After the crack is applied, you can start using Adobe Photoshop. Be sure to back up your files since cracking software can be risky. With these simple steps, you can install and crack Adobe Photoshop.

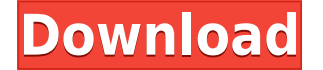

When iTricks first introduced this product, I questioned what would be the best use of the iPad Pro. Now that we have Quality Themes, we can look at the iPad Pro as an image monitor with a camera. On this basis, I think that this will be the best iPad Pro use case. The fact that you can use a stylus with this application and that it understands pressure sensitivity is very interesting. We're definitely looking forward to seeing what other applications come from this partnership. You cannot make any false sales claims, and I rarely do. I just know what I need to do in order to get the most out of software like I said before. And that's why I came to the \$8,000 iPad Pro, not because I would be one of the first using it. In my shop, I'm honest when I say that you can spend a lot more on a computer that will do x task just as well. Fujifilm just made the strongest case for selling the iPad Pro over a Mac Pro. Everyone knows the iPad Pro is a great platform for multitasking that allows a number of different apps at the same time. Its camera is terrible for RAW, however the torch app is amazing for taking selfies. The Pro models are coming soon, and this will be the justification for investing, especially since the machine is far stronger than a Mac Pro. Being a graphic designer and web developer, I know I could do everything I can do on a Mac Pro simply by using a MacBook Pro with the software I need. For those who might want more of a desktop experience, even the Pro model is extremely strong as a replacement for a Mac Pro.

## **Photoshop 2022 (version 23) Keygen Full Version Registration Code {{ New! }} 2023**

The viewport will show you where you image will usually be seen as it's destined to be displayed. You can also use the viewport to scale the image so it is no longer pixelated, or have sections you want to be adjusted as you're working on your design. You can then use the viewport to zoom to what you would like to be seen in the final image. You can resize the entire document by dragging the objects along the top of the viewport. Hack the inbox to quickly organize your favorite photos quickly. This visual file viewer lets you quickly go through and find your favorite images. You can even create folders and then snap photos from your phone or camera right to the folder! The application is quite helpful when the file system becomes crowded, so you can quickly get to the files you need. To select a predefined style from the Styles panel, drag and drop a preset style from the panel into the Layers panel. You can also set up custom styles through the Styles panel either using existing presets or custom styles. Once you have a style set up, you can apply that style to multiple layers by dragging those layers to the Style panel. You can select all visible or all selected objects by holding down the left mouse button while you drag with the tool. Keep in mind, this will not affect the smart object, but the shape behind it. **Related:** These are other tools you'll use in conjunction with the Polygonal Lasso and the Elliptical Lasso, such as Inverting the selection, adjusting shapes, selecting edges, removing shapes, detecting curves, and more. 933d7f57e6

## **Photoshop 2022 (version 23) Serial Number Full Torrent 2023**

The first Adobe Photoshop workflow was launched in 1992. Since then, only improvements, upgrades, and new features have been added as Photoshop has grown. The most current version of Photoshop is CS6. It included everything from becoming more user-friendly to a brand new 3D tool. Either way, Photoshop continues to be the number one image editing tool in the industry. Photoshop CS6 is a tool that has allowed users to create digital art. It gives you the ability to work with multiple layers and gives you various effects and tools to add a watermark, design, and edit image. It has the complete layer control, masking, and vector editing tools. With the release of Photoshop CS6, it allows you to work in a 3D environment. 3D material is easy to create. There are various 3D objects that you can use in your 2D work. It lets you change the color, transparency, lighting, size, rotation, and objects that can be found in three dimensions. The blending mode is one of the most basic and important features to work with and use. It is used to create effects and blend two or more items and can be used to nondestructively make scenes from multiple images. The blend mode is modes and multiple choices. You can use it by pausing on them and drag and drop on other images. Photoshop's marquee feature, the 3D creation capabilities, is getting phased out. Adobe announced in July 2015 that Photoshop - 3D will be officially retired in the next major release, perhaps in 2020. The timeline is to phase out Photoshop - 3D by making its functionality available only through certain 3D-specific panels implemented in Photoshop itself.

adobe photoshop download for pc windows 7 64 bit adobe photoshop cs6 64 bit download for pc photoshop 7.0 download for pc 64 bit photoshop 7.0 download for pc 64 bit filehippo ps photoshop download for pc ps photoshop free download for pc full version adobe photoshop premium free download for pc adobe photoshop pro free download for pc ps photoshop software download for pc ps photoshop download for pc windows 10

Blending images together, so as to create a single photo. This is very common in graphic designing. For example, the bridge and the river. In the original photo, two images are not merged, the bridge and the river are not merged into one image. This is often the problem in Photoshop. For this, the most of the elements are merged together into one photo. Generally, in the preview, the elements are separate, and you can choose which elements to be merged with the others. If you encounter a problem such as an image file may not be displayed in Photoshop or after editing, the best solution is to use the Save As option. It will allow you to save the image file in the most versatile format for the most suitable storage. For you as a designer, you will find that the best Save As option has the advantage of preserving all the original image file features, such as the original sound, original memory, and original file format. The best way to fix the image editing mistakes is to use the Undo option. It allows you to quickly rectify your mistakes. Normally, when you edit an image, you easily make several mistakes. To avoid that, you need to press the undo button, and your work is saved. New functions that empower you to create and edit brighter, more sophisticated images in all major photography styles, including artistic and nature, using Adobe Photoshop Elements. Creative Commons has announced its new and improved tools that will help improve the accessibility of Content that matters to you, including the CC Zero license generation tool and the ability to search for Creative Common images with Creative Thumbnail search. The new programmatic APIs make it easier to automate workflows.

Red Hat and other contributors to the distribution of open source software often hold events where they present to attendees the latest news about open source software projects. One of the main software packages in this category is the Photoshop Software Creative Cloud, which our users like to call the best image editing software in the world. Here are some of their announcements about it. A lot of the marketing you see of new products is extra to help sell the product. But sometimes we get to know what the product is being used for. So I'm sharing some photos of the new intersection between the new Adobe Camera RAW developments and Adobe Camera Assistant. One of the tools that has a clear lead over the others in usability is Adobe Camera RAW or ACR. It's the perfect tool and has been for a long time, but several new features have been introduced in recent months that are testing a special place in my heart. These are some of my favorites! Although I love the creative design community and its venues, there's one - and one only - space I actually believe to be the best for illustration and art. And that's the MAX conference in Long Beach, California. The new Adobe Flash Professional CC allows you to quickly add – or link to – pages from the Adobe website to your presentations. Flash Professional can also download content to a classroom or presentation without your network. And you can make your presentations interactive, embed videos, and sync to devices such as the iPad, Kindle, and Chromebook.

<https://jemi.so/7gresusKlika/posts/7R4HgZ4uZ1P01tF8eQV2> <https://jemi.so/7gresusKlika/posts/h79HMn7ruJnR4RZNKCPN> <https://jemi.so/7gresusKlika/posts/t0mQkyEm8pnoG2RdWGj4> <https://jemi.so/7gresusKlika/posts/JZrO827cKvNBUgGO9Iue> <https://jemi.so/7gresusKlika/posts/zkHvAw6GujfUmtLGOvJC> <https://jemi.so/7gresusKlika/posts/Qte8VIo1QFGCtMUDXZrd> <https://jemi.so/7gresusKlika/posts/uiuBepwqdMj0Vqq8ckzc> <https://jemi.so/7gresusKlika/posts/22bV7QdwNJ7kyntCgOms> <https://jemi.so/7gresusKlika/posts/gvXZADicxXzowWGYMPXl> <https://jemi.so/7gresusKlika/posts/ZFhNCLjRISJRaCoT1kf3>

You can use the magnifying glass icon at the bottom of the Preview panel to go back and forth between filters and the main document. You can apply filters in increments of one (to speed up the process), or you can wait until the application is entirely done. You can use the Filter menu to customize the filter you've just applied. When you apply filters, you can access the menu by pressing **Option-Command-F** (Mac, or **Ctrl-Option-F** on a PC), and selecting filters from the opened menu. The latest Photoshop comes with a host of features, such as Vector Masking, Lasso Select, Content Aware Fill, smart guides, Vector Tools, Smart Seams, Channels, Photoshop Adjustments, Layer Styles, Clone Stamp and more. There is also a useful Adjustment Panel, Composite, and Eraser tools that provide instant corrections. The vector adjustment tools with be especially useful in letttering, adding text and logos. While there's a lot to consider when installing and using Photoshop for picture editing, the fact that you can use any image format (JPG, TIFF, etc.) makes it a great choice for editing. Adobe can make anyone an image editor with such tools as the multiprocessing Color Picker, Adjustment panel, Set of adjustment tools, Layer effects, Clone Stamp, Smudge tools, and much more. In the 1992 era of computers, the ability to do batch operations using the Fill Brush, Corrector Brush, Polishing Brush, etc. was vital to saving time. Photoshop has stepped up, though, with the ability to apply styles on your saved images even without using the Styles panel and giving you the ability to fine-tune your images individually without having to use the Spot Healing Brush.

Adobe® Photoshop® Lightroom® is the all-new essential tool for organizing, editing, and sharing your digital photos. Give your photos the ultimate finishing touches by bringing out the best in every shot. Use the built-in adjustment tools to tell the story behind your images, or let Lightroom's camera-like

controls work intelligently for you. Quickly access just what you need, whether it's a single photo or an entire library, and to make the best albums, slideshows, and Web galleries. Adobe® Photoshop® CS6® All-In-One Creative Suite® 6 is the ideal solution for professionals who want a powerful photo editing application that can also be used to create visual projects for publication. Whether you want to polish your photos, save time creating documents, or work with a broad range of creative applications, Photoshop CS6 has it all. Adobe's new Photoshop features should make the transition an easy one. The Elements feature set in the free version of Photoshop is a great start, but you need to do a bit of digging for the advanced pro features. In this post, we'll give you links to several tutorials with more in-depth articles on our Best Photoshop Tutorials category. One of the most powerful tools in Photoshop is the Merge Visible feature. This command lets you visually see the results of a composition, mask, layer, or adjustment made on an image. This feature is essential to a professional photographer's workflow, but it is also great for almost anyone with a desire to improve their images.